## **How To Download Adobe Photoshop Using Utorrent ((LINK))**

Installing Adobe Photoshop is relatively easy and can be done in a few simple steps. First, go to Adobe's website and select the version of Photoshop that you want to install. Once you have the download, open the file and follow the on-screen instructions. Once the installation is complete, you need to crack Adobe Photoshop. To do this, you need to download a crack for the version of Photoshop you want to use. Once you have the crack, open the file and follow the instructions on how to patch the software.

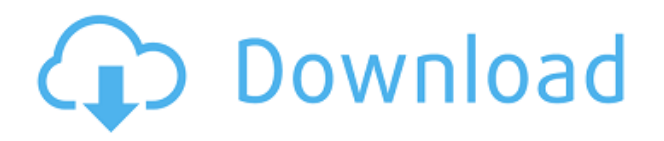

With the introduction of Creative Cloud, it is now possible to download all the latest versions of the software on an ad-hoc basis without having to pay monthly. In theory, you could use a client version of Photoshop for a "trial" period before deciding whether to purchase a subscription. In fact, course sites like the Adobe Learning Library provide tutorials on how to use Photoshop along with Lightroom, if necessary. You would only need to look at the clients side and you can change them easily to the Creative Cloud counterpart. Adobe Photoshop is a software developed by Adobe Systems application and it is used for photo editing software. Software which is capable of editing images professionally. In facts Adobe Photoshop is considered the best software which is used for editing images. The Photoshop is a program which is developed for photo editing and it is to do the best thing to do the best photo editing. The latest versions of the Photoshop are used to edit or to make special for composition of the photo. It is a bit complex which is exact for the painter with special for special thing and it is very expensive. Another software is to photo editing which is the best tool to use the creative editing is the Adobe Lightroom. Bulk photo editing is the primary reason why Adobe Photosho has been the dominant editing application for years, even though it can be a little cumbersome to use for people new to it. Conveniently enough, Photoshop still allows for bulk editing and has plenty of tools and shortcuts that should be familiar to even old customers.

## **Download Photoshop 2021 (version 22)With License Code WIN + MAC {{ lifetime releaSe }} 2023**

As I mentioned earlier, in the days of Windows, the workable relationship between computers and software was simple. Windows had two different types of computers—either low end machines or workstations and high end machines. Windows workstations could handle Windows 3.1. They could handle Windows XP. They could handle Windows 7. They could handle Windows 10. These computers were powerful enough that any single software application would work on them. But for the most part, that was it. And amazingly, it would continue for the first 10–15 years of Windows and the programs that ran on it.But with time, Windows' dominance of the earth began to fade. The line between the workstation and the smartphone started to blur. What used to be high end machines were now becoming workstations, because Mac computers became more powerful than Steve Jobs originally intended. We saw the same thing with the Power Mac. Apple pushed these computers to where they could no longer be called workstations, but were instead closer to their iPhone 7 and iPhone X counterparts in terms of processing power and RAM. Things were changing so fast and in such a new way that by 2008, Apple decided the best course of action was to develop their own proprietary application development environment called Xcode. This was the first time that Apple had moved away from the open source Mac OS X application development. Instead, they were creating what Apple said would be the perfect way of developing applications similar to the Mac OS X applications. e3d0a04c9c

## **Photoshop 2021 (version 22) Download With License Key Incl Product Key 2022**

If you prefer to work alone, you can use Photoshop without running the entire Photoshop appliance on your local computer. In addition to all the tools, features, and options available in the full version, you can enjoy much of Photoshop on a single Mac or PC computer. However, keep in mind that if you set up multiple subscriptions, the new update will be applied to all of them. Adobe Photoshop CC (with Creative Cloud) is the only option for editing, working, sharing and publishing your work using Photoshop. As a CC subscription, Photoshop CC comes integrated with Photoshop Extended, available by itself or with a Creative Cloud subscription. In the transition to new light source benefits, bridge recognizes whether it's connected to a network drive or the internet, which makes the process of bringing images to the cloud a lot quicker and easier. Using Bridge can help you resize and manage files on the network and elsewhere. Users can easily separate pieces of text from their image files or manipulate text while retaining the document's original appearance. You can easily copy and paste from an image file directly to the clipboard. The Top Ten Toolbox Memories books:

- Photoshop for the Web and HTML
- Google Chrome Projects
- Photoshop Elements 13
- Photoshop CS6
- The Adobe Photoshop Book: First Edition
- The Adobe Photoshop Book: Second Edition
- The Photoshop CS6 Classroom: Projects, Techniques, and Tools
- The Photoshop CS6 Classroom: Print Files
- The Photoshop CS6 Classroom: *From Snap to Print*
- The Photoshop CS6 Classroom: Graphics

how to download adobe photoshop in ubuntu how to download adobe photoshop free in urdu how to download and use adobe photoshop for free how to download adobe photoshop from usb how to download adobe photoshop in urdu how to use adobe photoshop pdf free download how to download adobe photoshop cs3 software for free how to download adobe photoshop setup how to download free adobe photoshop 7.0 software how to download adobe photoshop software

Adobe Photoshop for Mac or PC is the best option for editing and modifying your photos and images. This software has various powerful features to modify your photos and images to make them look brilliant. There are many editing tools available in this software. You can also download the trial version of Adobe Photoshop CC. Adobe – July 23, 2016 – OVERLAND PARK, Mo. – (BUSINESS WIRE)-- Adobe today announced at Adobe MAX – the world's largest creativity conference – new innovations in Photoshop that make the world's most advanced image editing application even smarter, more collaborative and easier to use across surfaces. Share for Review (beta) enables users to conveniently collaborate on projects without leaving Photoshop, and new features in Photoshop make editing images in a browser far more powerful. Additionally, the flagship Photoshop desktop app adds breakthrough features powered by Adobe Sensei AI, including selection improvements that enhance the accuracy and quality of selections, and a one-click Delete and Fill tool to remove and replace

objects in images with a single action. Adobe Photoshop is the most used and popular image editing software. It is very easy to use and has a lot of features. The basic photo editing features are: border, adjustments, color, curves, layers, masks, retouch, and vector. It has a layered file format which is for storing and organizing pictures. It is a powerful image editor and can be used by both professional and amateur photographers.

If you're a professional who needs the full Photoshop features to get the job done, Adobe Photoshop is the answer. If you want head-spinning high-end photo effects that are difficult to do in any other software, Photoshop's magic is unparalleled. If you want to take your creativity as far as it will go, then there's no better game in town than Photoshop. This release adds support for macOS Catalina. If you have an Enterprise environment with legacy macOS machines, you can enable the switch both manually and as part of your macOS deployment plan. For more information, see the Dependencies section of the documentation . In this section, we are going to discuss some features and tools of Adobe Photoshop that are the best of the best. We are talking about the ultimate tools which are expected to be more accessible and useful in a casual level: This tool is one of the most essential tool for photographers in order to make image for photo editing. It allows you to efficiently work with multiple photo layers in some complicated ways and combine the multiple images into a single image. Most image editing tools allows users to quickly get started with their final rendering, but for each initial step there is an adequate time where you need to perform a mouse operation. This is, of course, very inconvenient for the users who usually use the keyboard shortcuts. Photoshop is the only one who allows you to change the "short cut mode" from non-modal (if set to non-modal) for a more organized workflow. You are allowed to change the shortcut keys for the tools, including the use of Ctrl+Alt+Shift combinations. You are also allowed to alter the keyboard shortcuts for the actions (like creating a new file, or pasting an image into the current image).

<https://soundcloud.com/nayliebadakeu/age-of-empires-5-download-completo-em-portugues> <https://soundcloud.com/hdhilikatkama/guitar-pro-52-rse-rar>

<https://soundcloud.com/parasentca1972/unigraphics-nx-85-torrent>

<https://soundcloud.com/airiindeansie/daens-um-grito-de-justica-download-do-filme-dublado>

[https://soundcloud.com/nayliebadakeu/train-simulator-2018-crack-cd-key-download-for-pc-online-ga](https://soundcloud.com/nayliebadakeu/train-simulator-2018-crack-cd-key-download-for-pc-online-game) [me](https://soundcloud.com/nayliebadakeu/train-simulator-2018-crack-cd-key-download-for-pc-online-game)

<https://soundcloud.com/goitseinredw/ecsifulfa>

<https://soundcloud.com/hdhilikatkama/annabelle-horror-movie-2014-in-hindi>

Photoshop now supports live text in PDF files, such as EPUB books and other PDF version 2 files. There's a new Edit path with smart guides. This feature enables you to fine-tune shapes or paths on a smart object by using smart guides that you can see on the sides or bottoms of lines or shapes. One of the biggest engineering releases from Photoshop is the new report. You can now import structured data into a new template page and drive your print layout on a structured, standards-based page. It enables you to publish from a single file or layout, and makes it easier to import a variety of content into your pages. The recently launched non-destructive editing tool, Content-Aware Move is not part of the app, but it's included in the new Photoshop CC 2018 and will eventually be included in Photoshop Mark II. Photo Manipulation, a system for creating animations and visual effects that rely on its in-built libraries to support and use advanced techniques, is also included. This system works on orthogonally arranged layers. Bjorn Bog 's Beauty in Photoshop depicts the tools and features that are included and what they can do. The addition of the new Adobe Stock to the current version of Photoshop makes it much easier to access high-quality stock images. The installation automatically

lets you search for images within the Adobe Stock library. Adobe says you can find the files within four seconds, and the new method of accessing file storage makes it easier to get back to remote image hosts (you can still save files to local storage buckets, and the Photoshop team offers upgrades for the Cloud). This addition to Photoshop makes it easier to download, access, and edit high-quality images.

Adobe Photoshop comes with loads of different features depending on which version you have along with a good number of editing tools such as tools for red eye removal, removing unwanted elements, correcting color and contrast, sharpness and much more. Using the Select tool, you can select areas of an image or a path to make them either visible or invisible. You can make your selections based on a variety of properties, including color, shape and type. You can burn and blend certain colors of an image as you create an effects layer. This layer affects the color of the image. In the Select tool, press Shift once to select the foreground color of the image (the bottom color in the drop-down color palette), then press Shift once again to select the background color. The foreground color is always the first color in the color palette. You can reuse an area of the image by using Liquify to distort and warp that particular area into a new location on the top layer. Simply select the area using the selection tool, then press the 'Liquify' button in the toolbox to perform the desired distortion. You can color correct an image. There is a very good collection of methods for color correction in various illustrations, logos and pictures. You can select various types of filters from neutral, brighten, desaturate, lighten, darken, and so on. You can remove unwanted objects from an image. Using the eraser, you can gently remove objects from an image if you want to apply a different color to them. You can add an effect, to make the object stand out against the rest of the image as you correct it or just to set it in a specific shade.